## **Inhaltsübersich t**

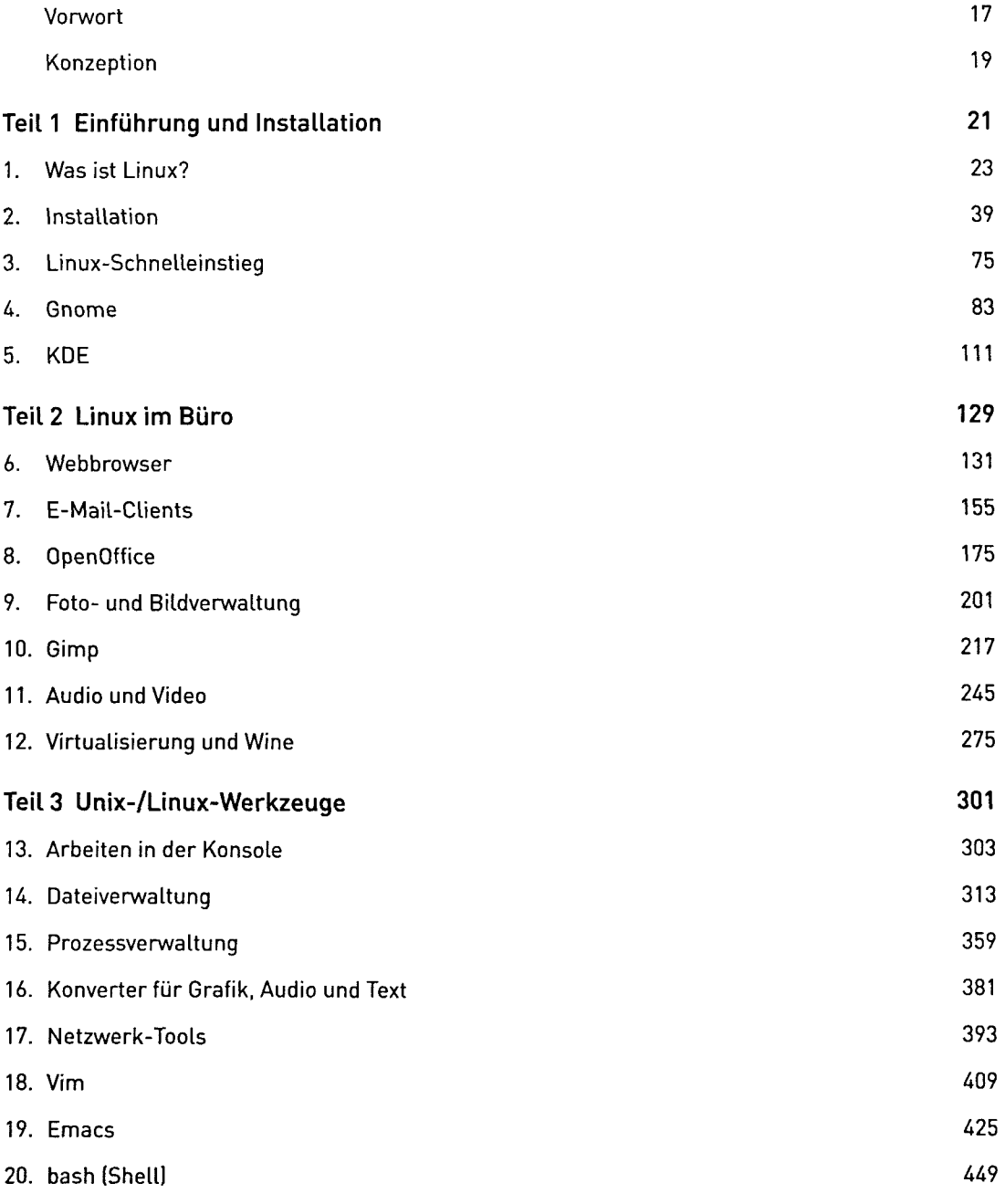

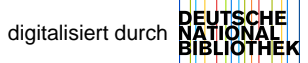

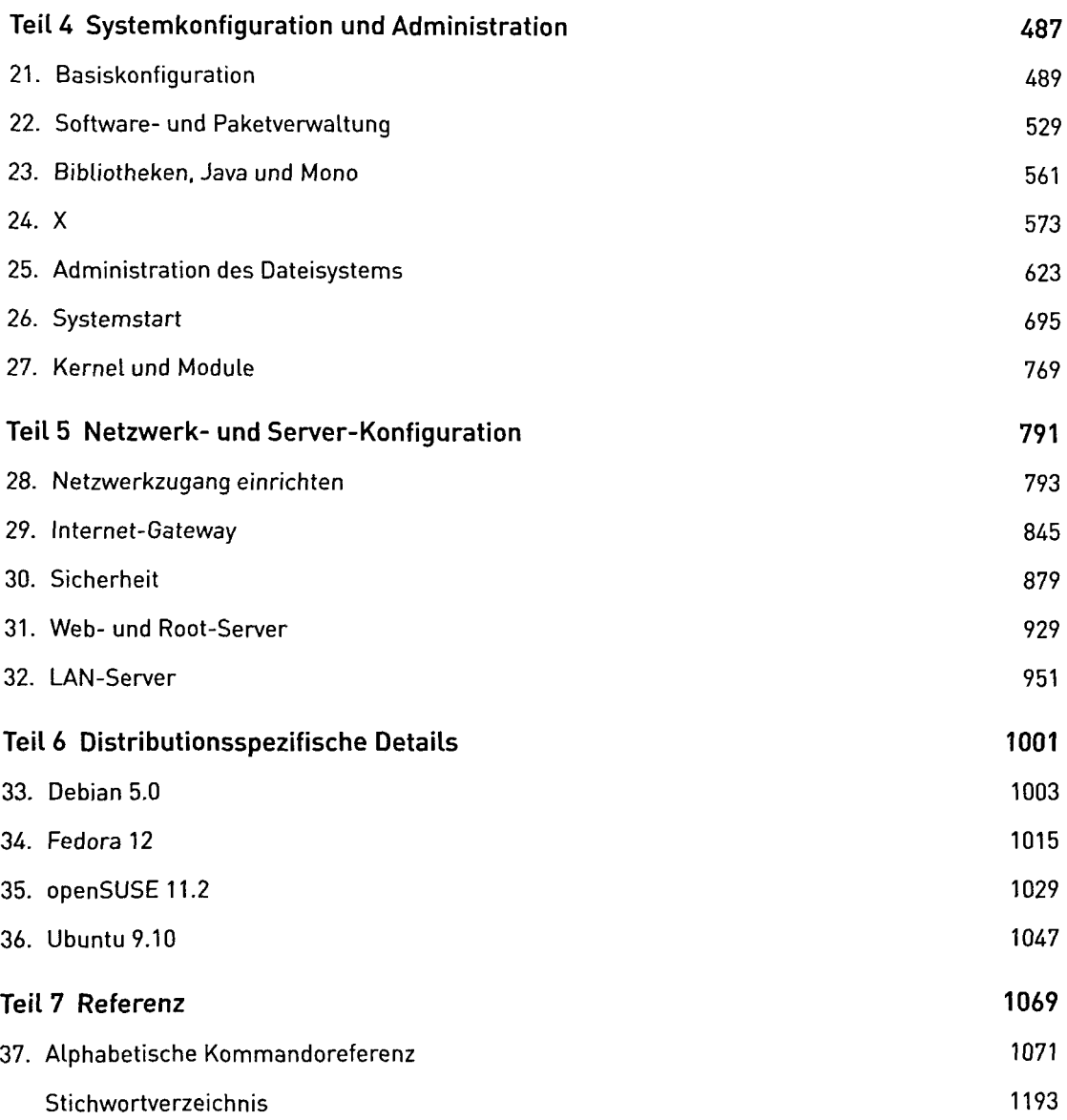

 $\label{eq:2.1} \frac{1}{\sqrt{2\pi}}\frac{1}{\sqrt{2\pi}}\frac{1}{\sqrt$ 

## **Inhaltsverzeichnis**

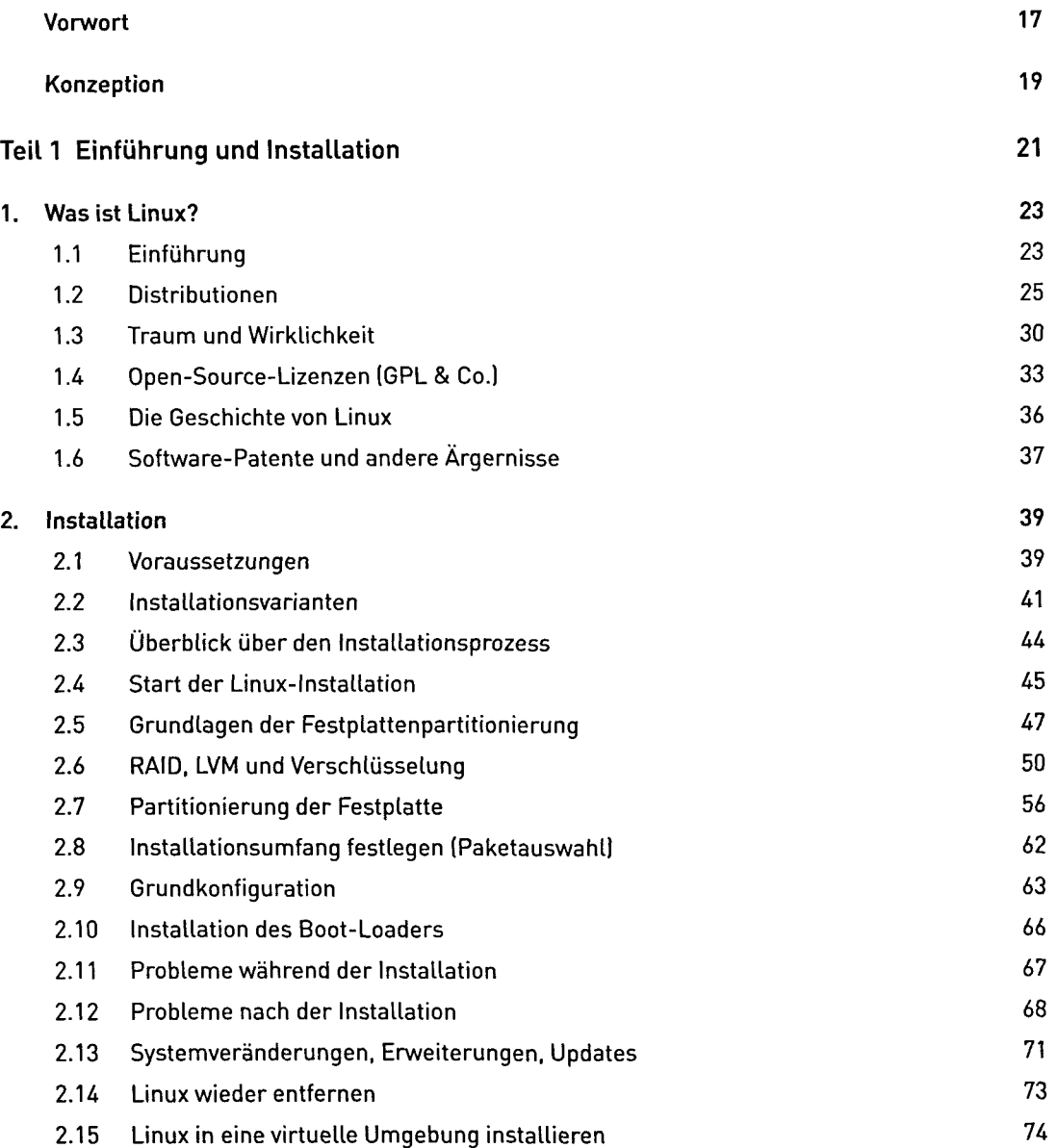

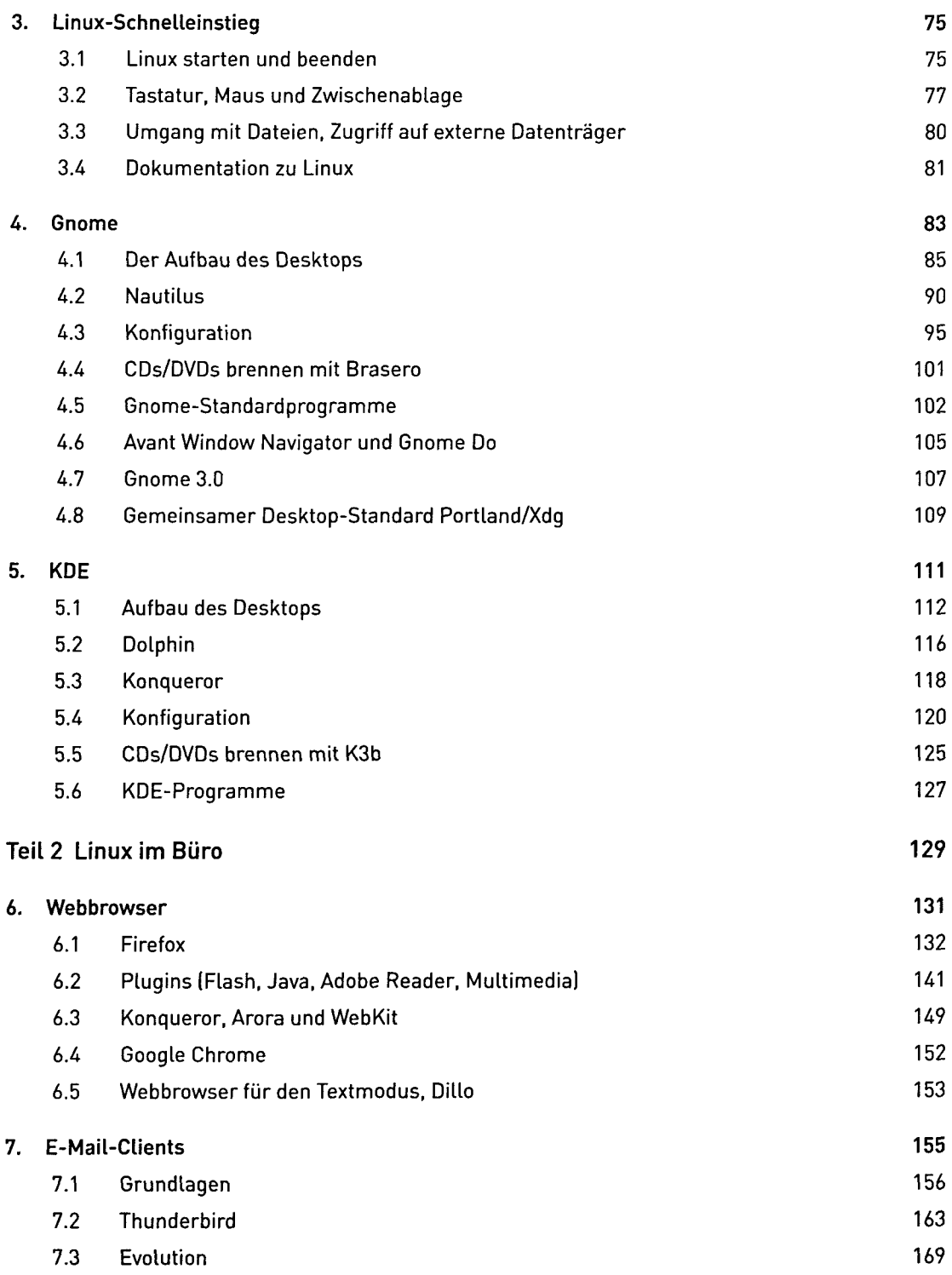

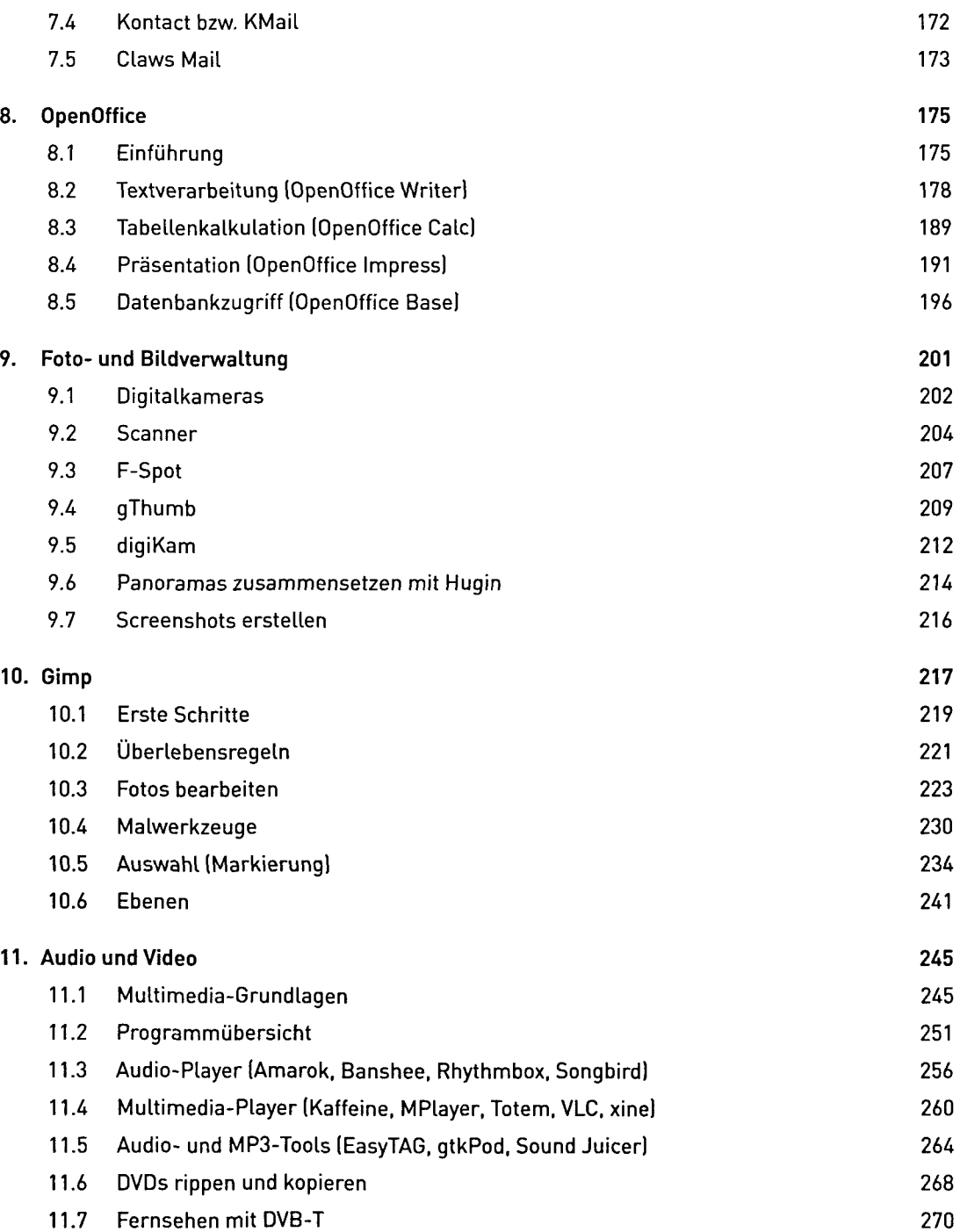

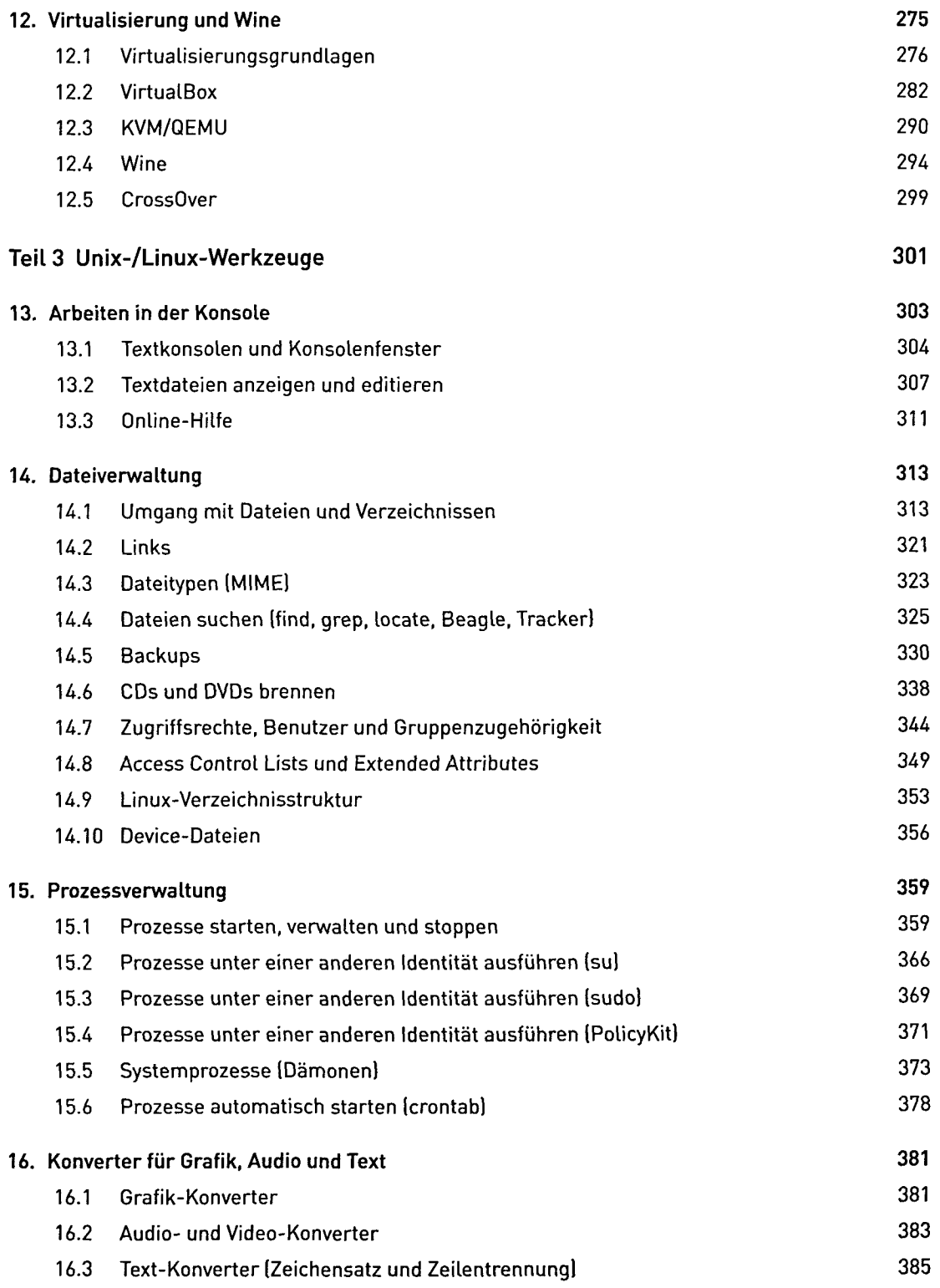

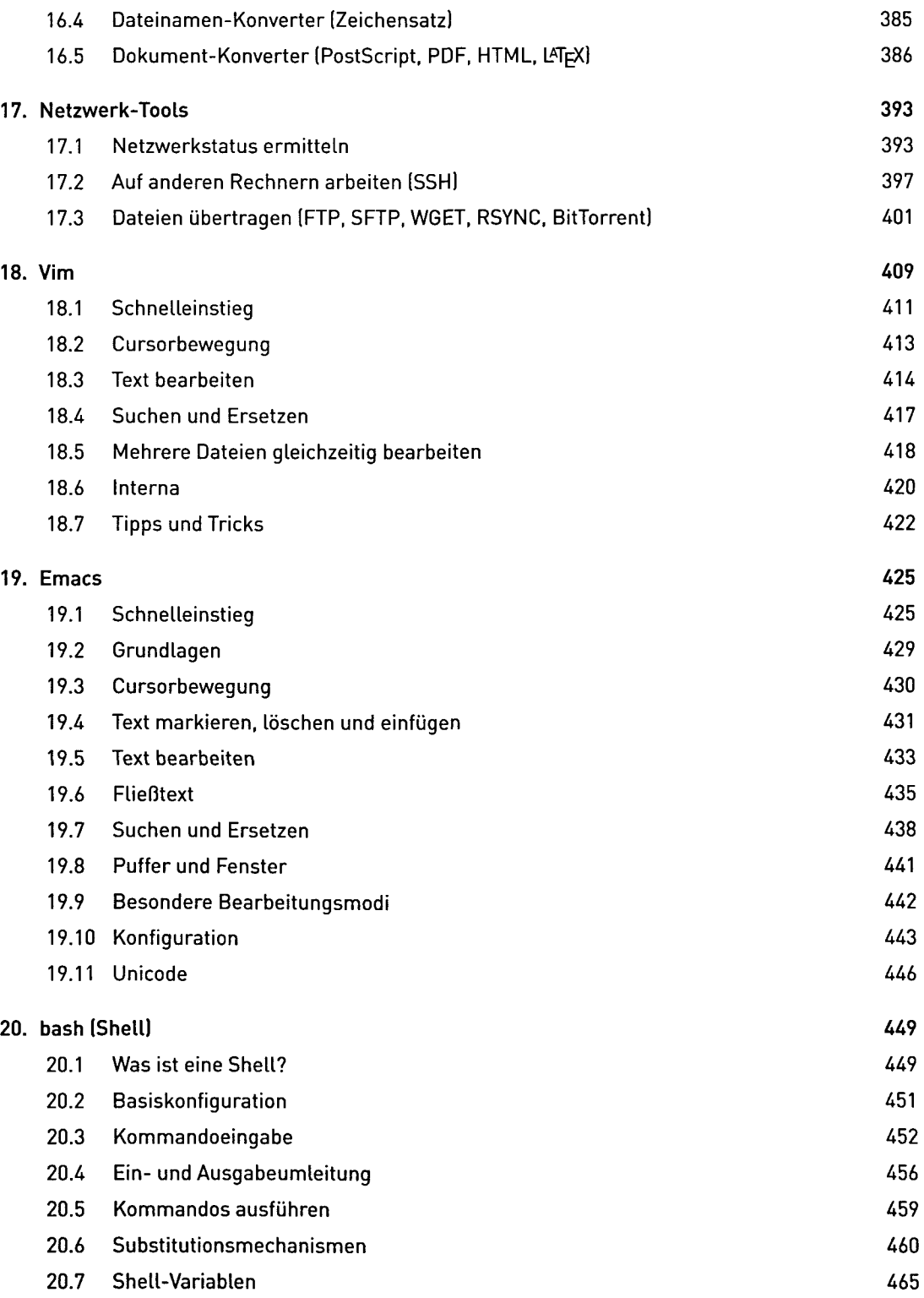

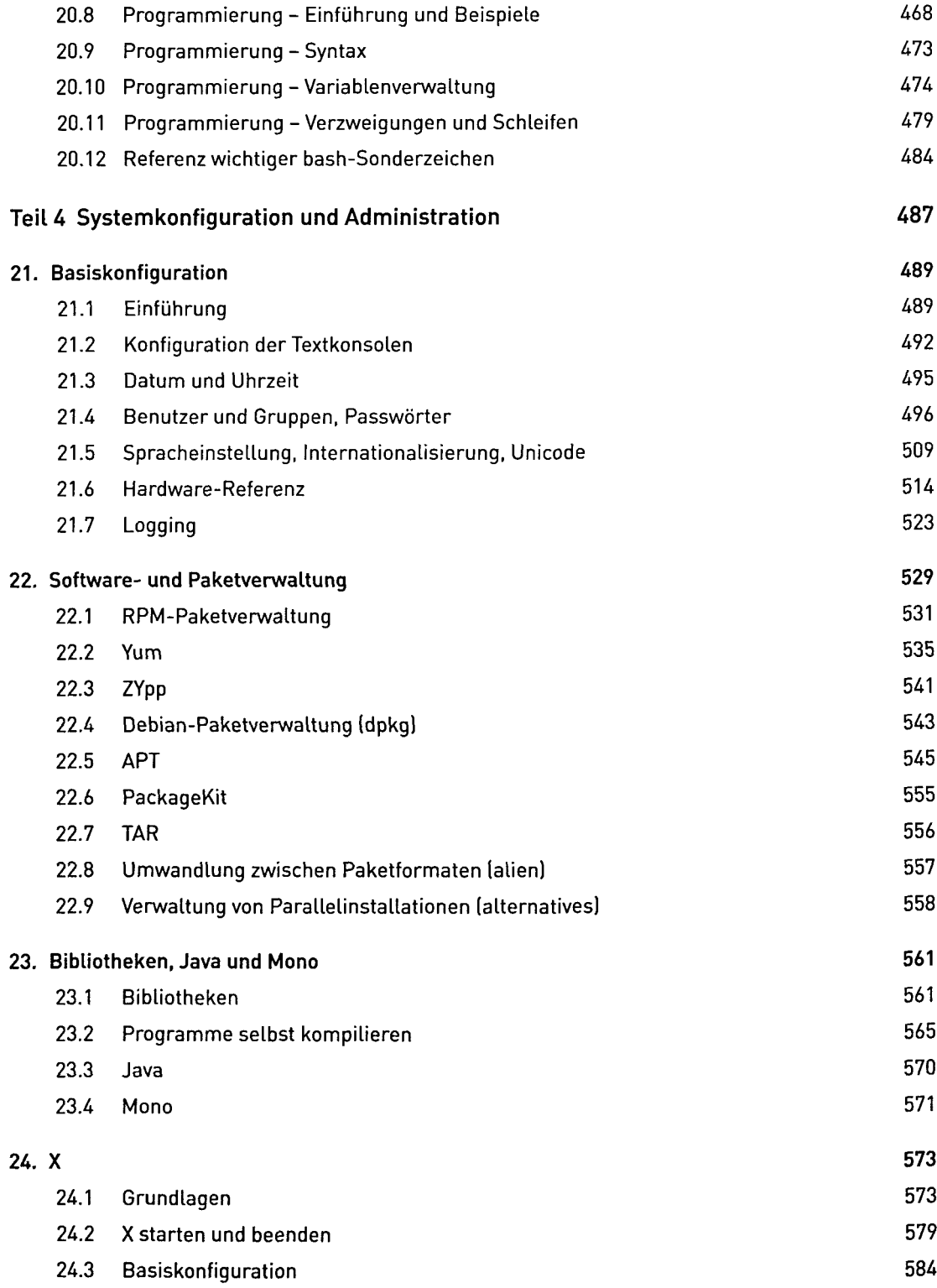

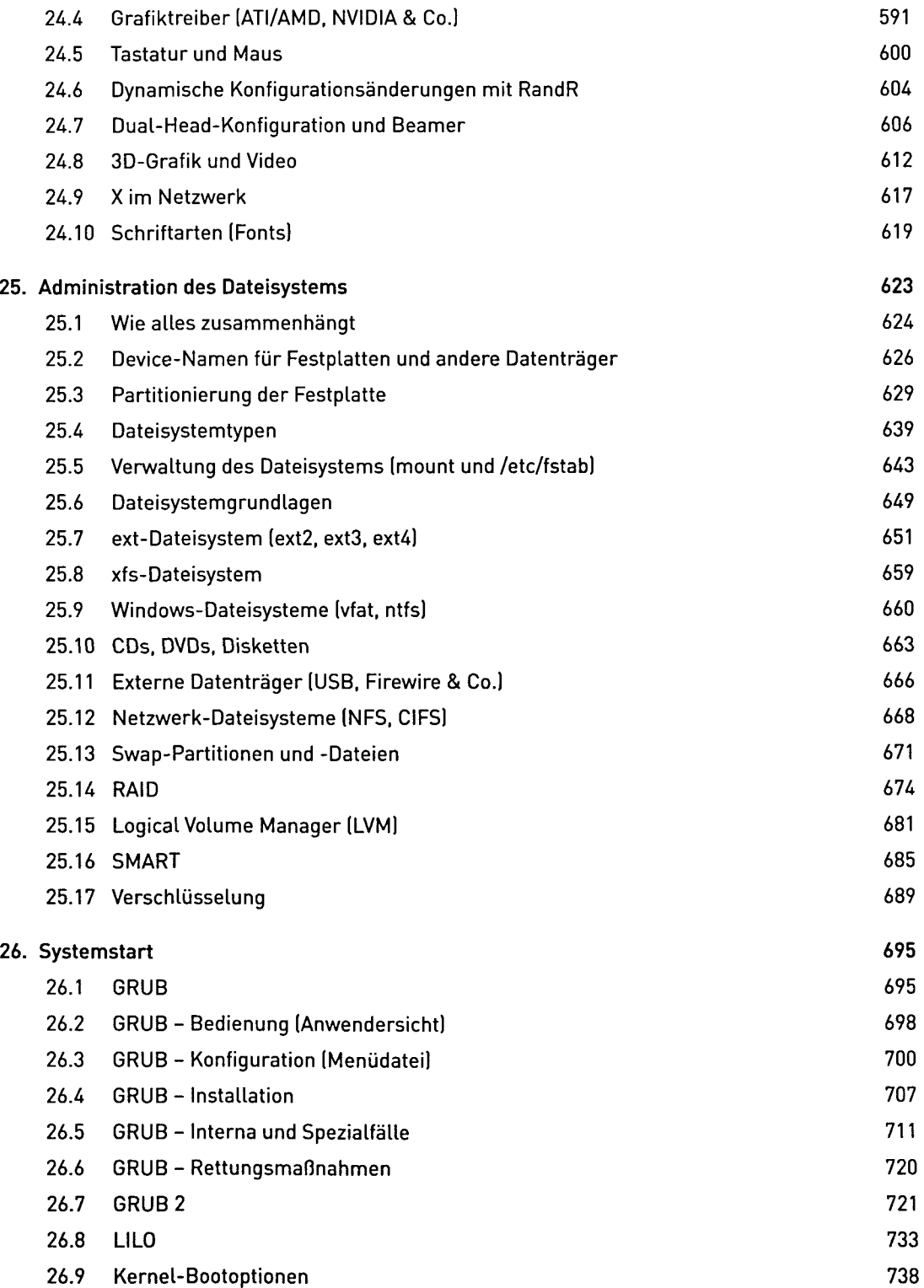

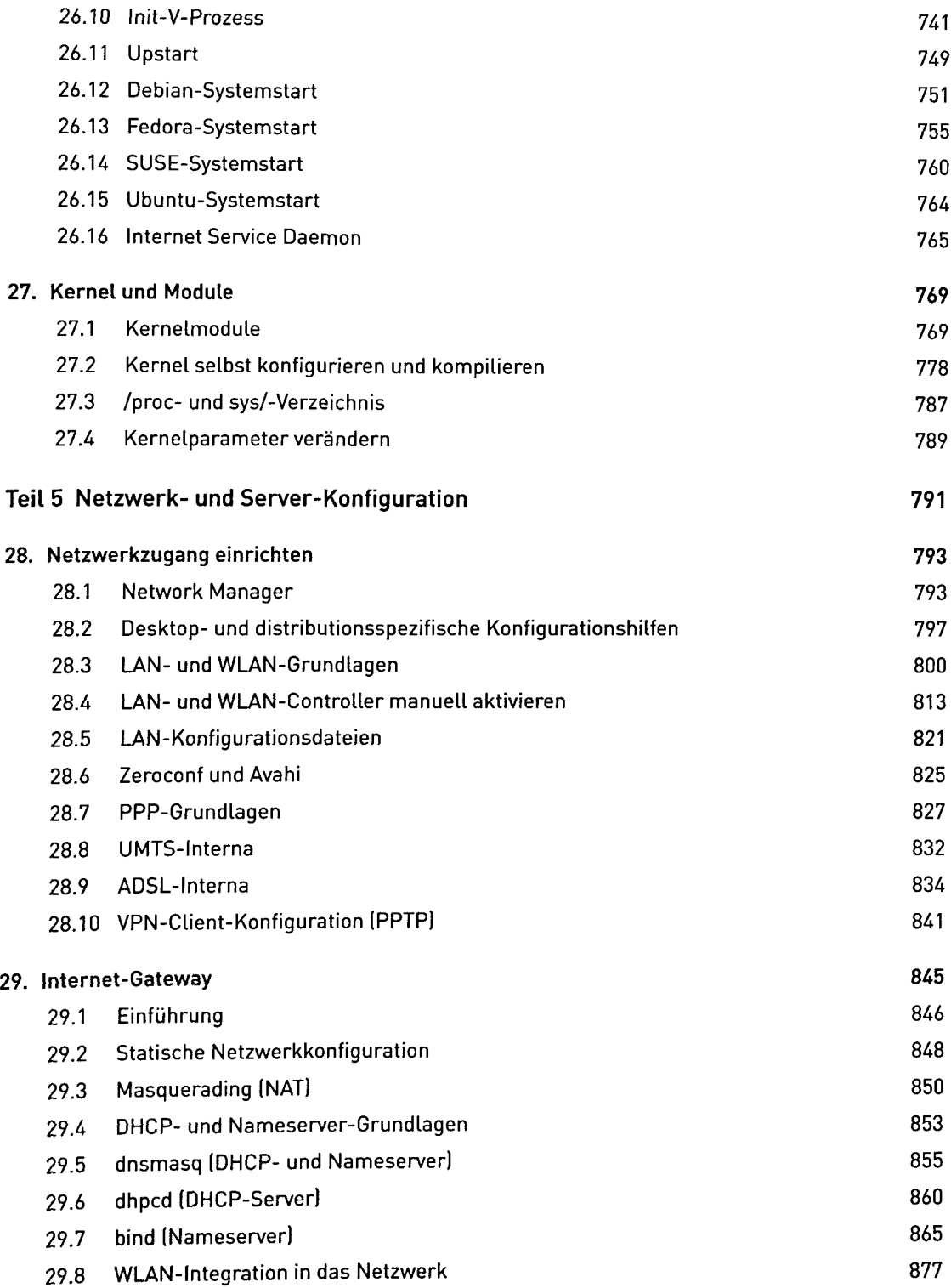

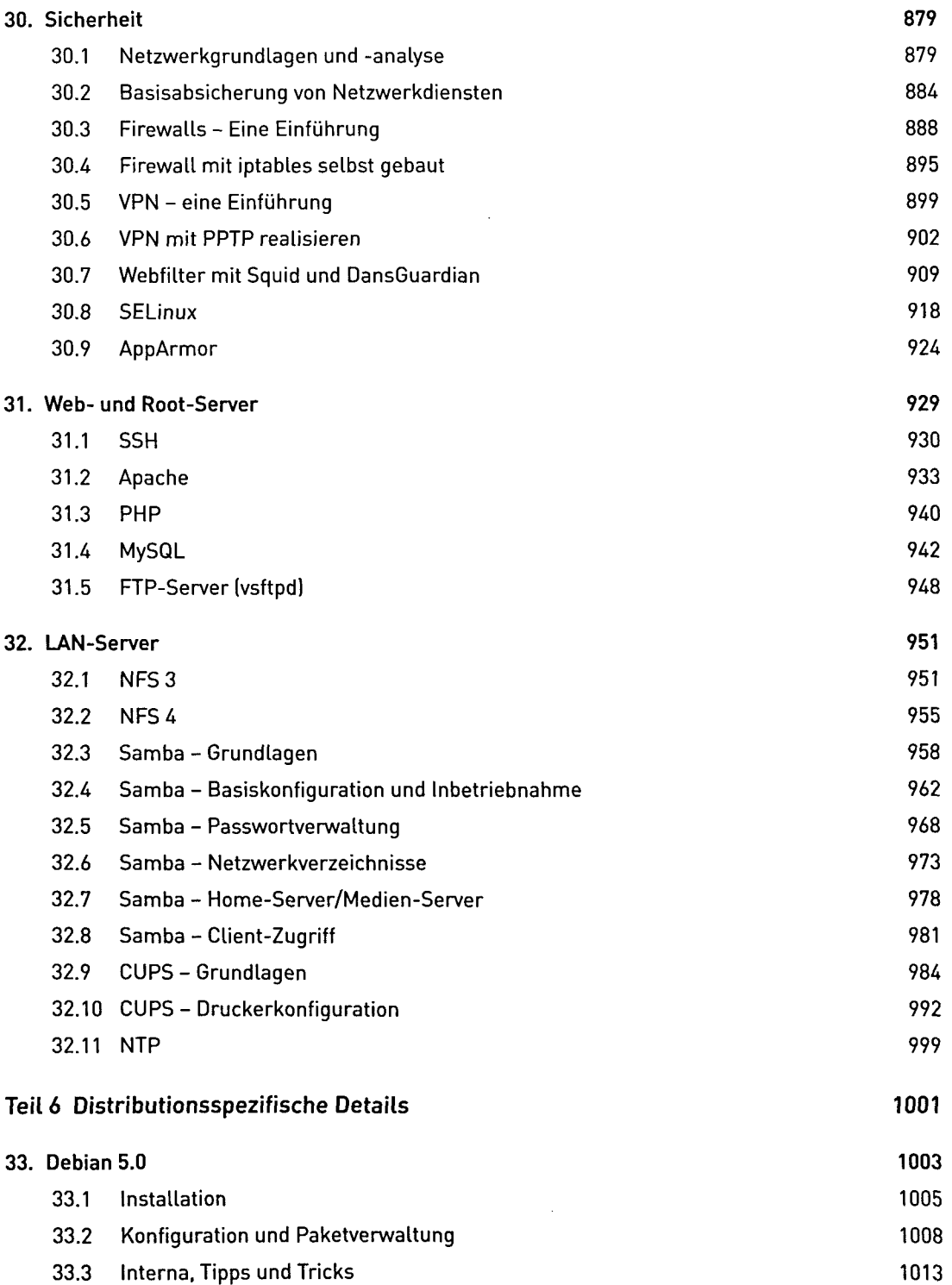

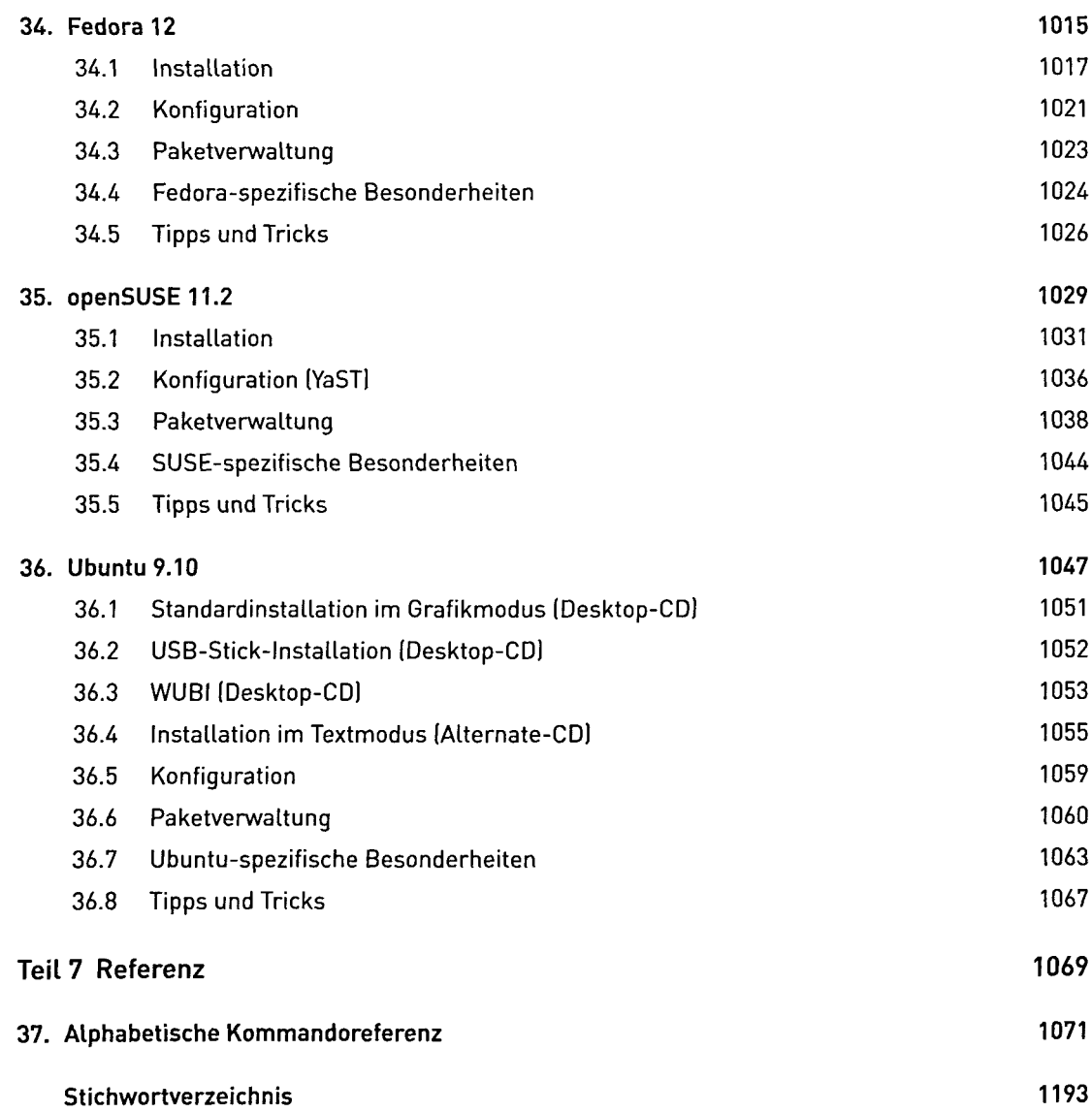